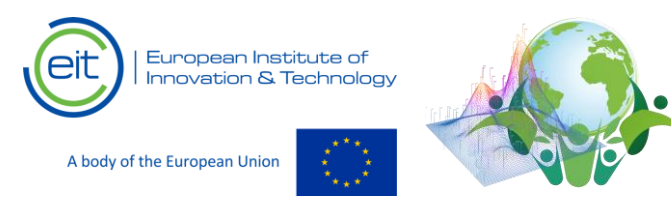

# **Assignment:** Example of implementing AI to predict Air Pollution Index based on meteorological data and specific time of the year

# **1. Introduction.**

This assignment aims to demonstrate the use of AI in forming a simple application that predicts the air Quality index (AQI) for a specific city location. AQI is predicted per day based on weather information, the specific day of the week and the specific month. The classifier is based on the Random Forest algorithm. The application is build using the Python programing language and the Jupyter Notebook [3] environment. In order to avoid complex installations of Python environments and modules, the Notebook is running online from a binder server. The classifier is based on the Random Forest algorithm.

The aim of the assignment is to test key steps in using AI and draw conclusion related to training and usage of data.

Detailed descriptions of the application are provided in the notebook file.

## **2. Start-up instructions.**

In order to start the notebook use the following link:

<https://mybinder.org/v2/gh/astmarinov/Assignment-1/HEAD>

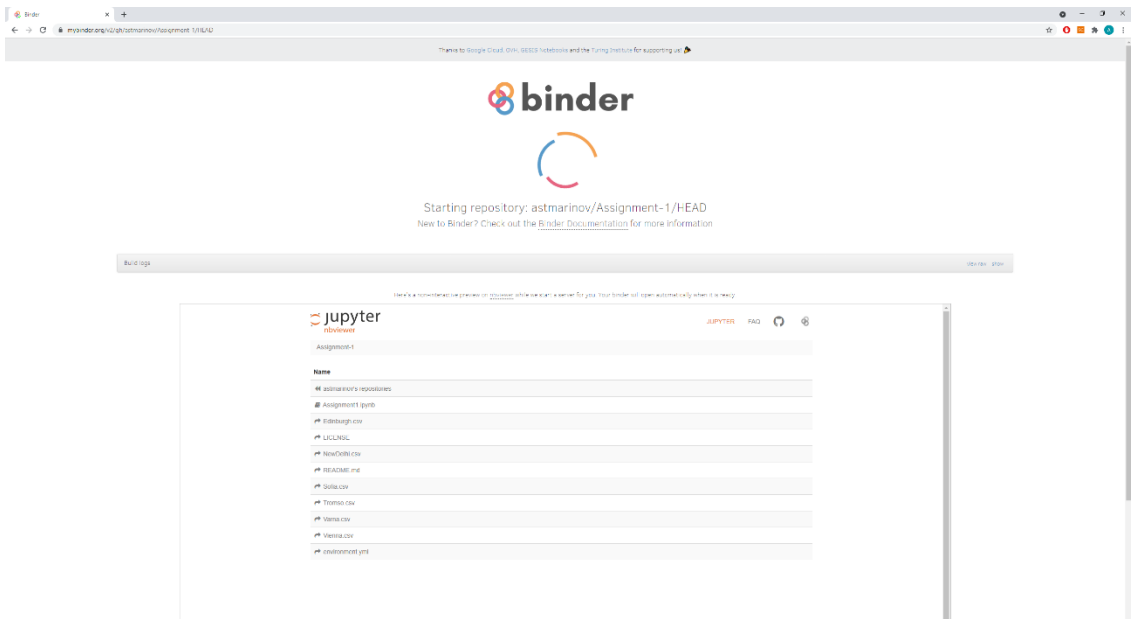

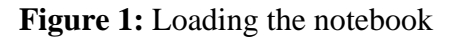

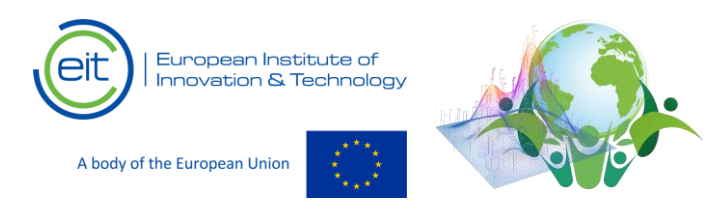

This link will lead to a loading screen where the jupyter notebook server will be loaded (Figure 1). This may take different amount of time depending on internet connection and PC specifics. It takes more time when run for a first time.

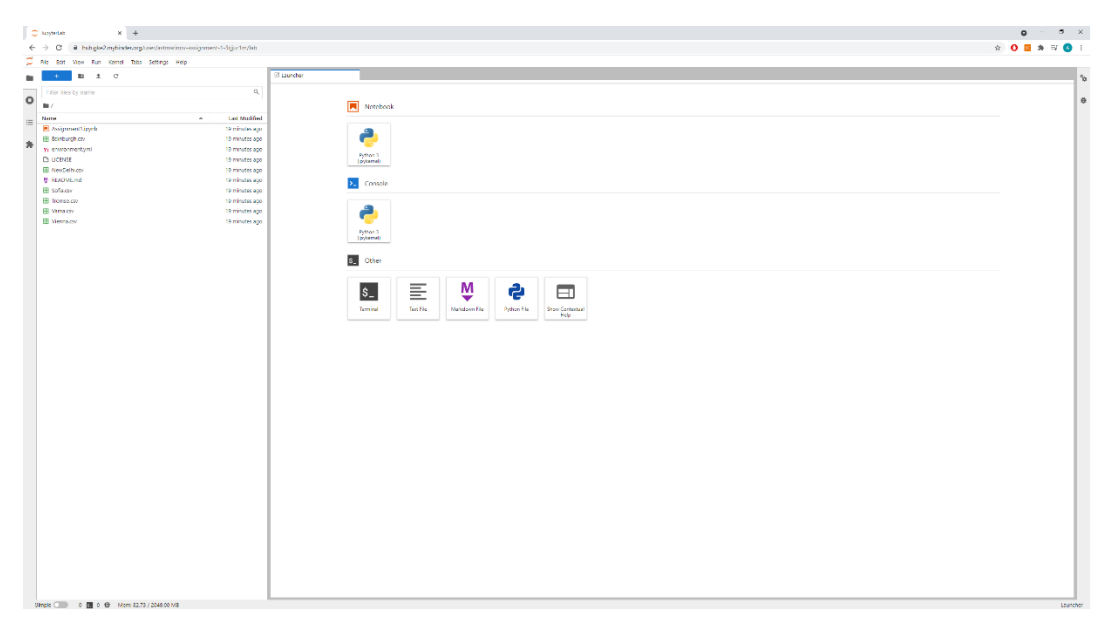

**Figure 2:** Jupyter notebook environment loaded

Once loaded the explorer of the environment will be presented (Figure 2). Form this window the notebook containing the exercise can be started or the data files can be viewed (data is in csv format) – refer to Figure 3.

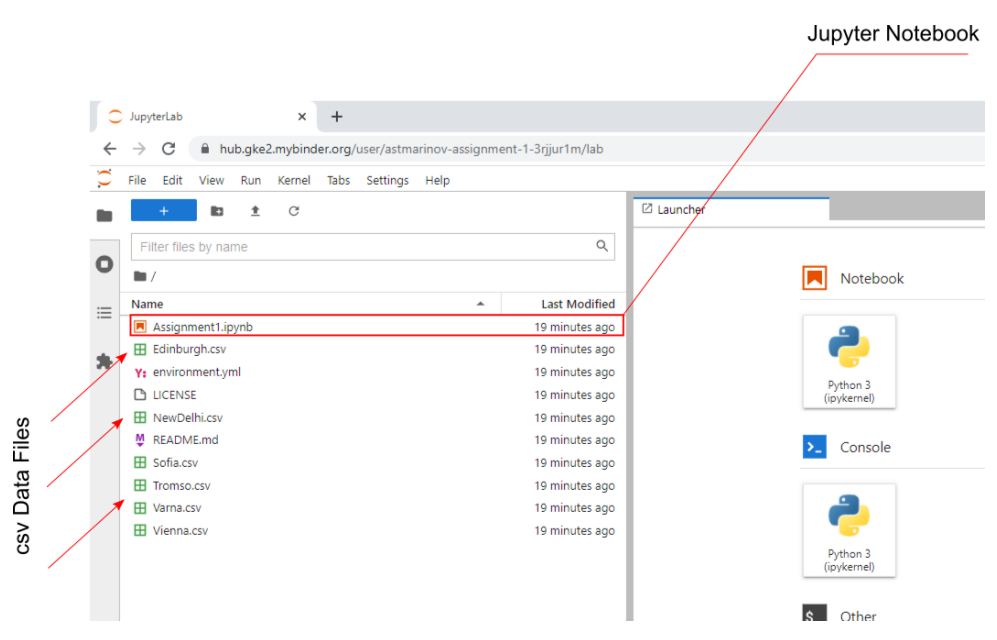

**Figure 3:** Selecting to view data or run the notebook

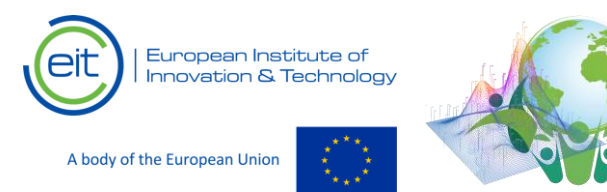

If the notebook is started the view from Figure 4 should be present. The notebook can be executed either cell by cell or altogether. First time users should use the restart and run button (execution cell by cell can lead to errors if cells are executed out of order). Restart and run takes some time until the hole notebook is processed.

The notebook has 3 main fields:

- **Markdown**  those cells provide information on the notebook and should not be modified (Figure 5)
- **Program code cells** those cells contain the program code of the application. In the ideal case they should be modified only based on the instructions in the markdown text (Figure 5).
- **Output cells** those cells yield results from the execution of the program code cells (Figure 6).

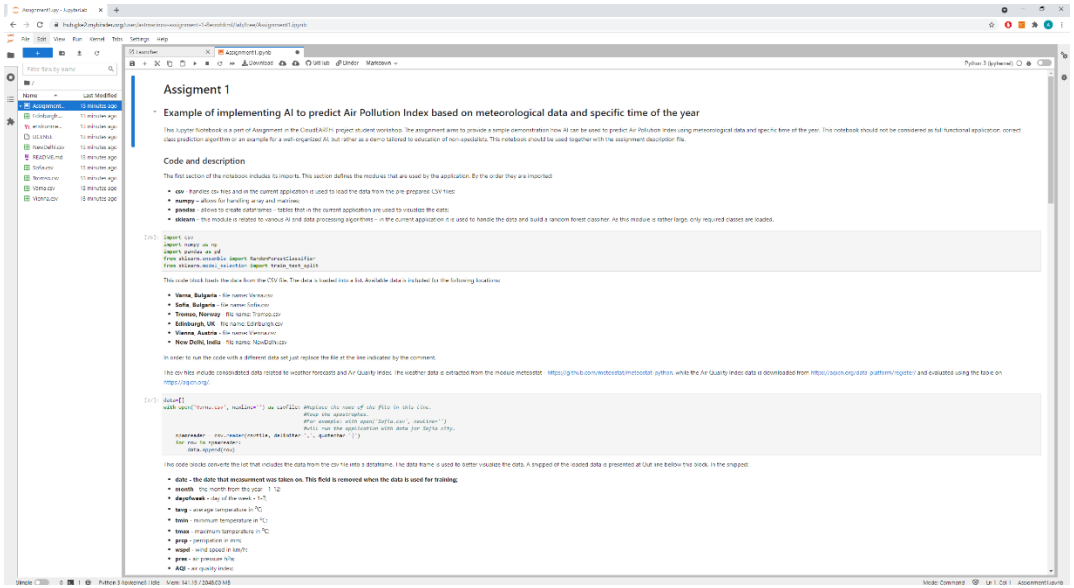

## **Figure 4:** Notebook started

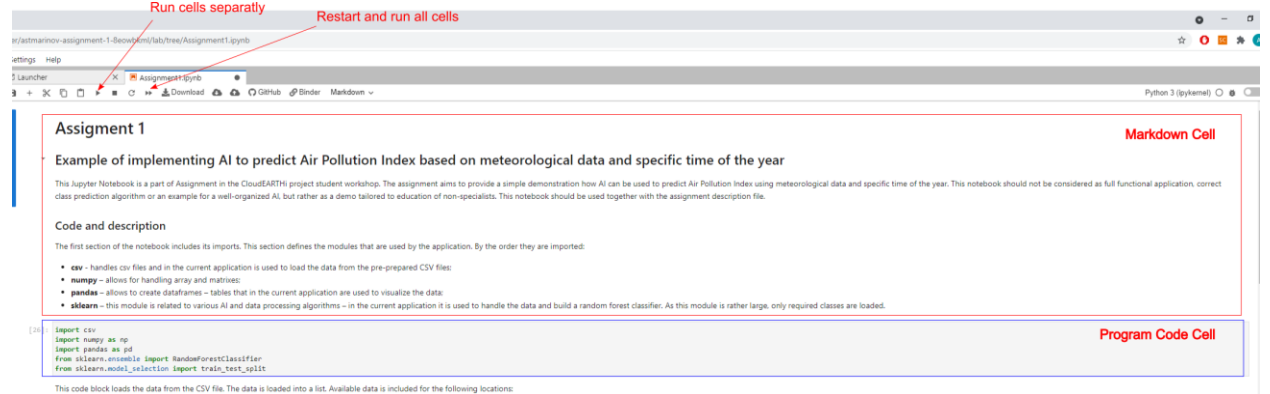

**Figure 5:** Notebook controls, markdown fields and program code cells

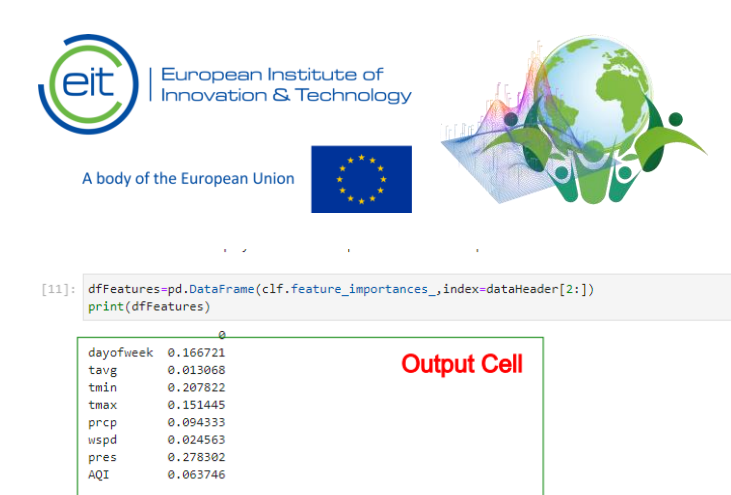

# **Figure 6: Output cells**

## **3. Tasks**

## **Task 1:**

View the csv data files and the sources of the data and answer the following question: Is this application based on Big Data.

## **Answer:**

## **Task 2:**

Run the notebook for all the provided cities and record OOB accuracy and feature importance

#### Table 1. Classification results

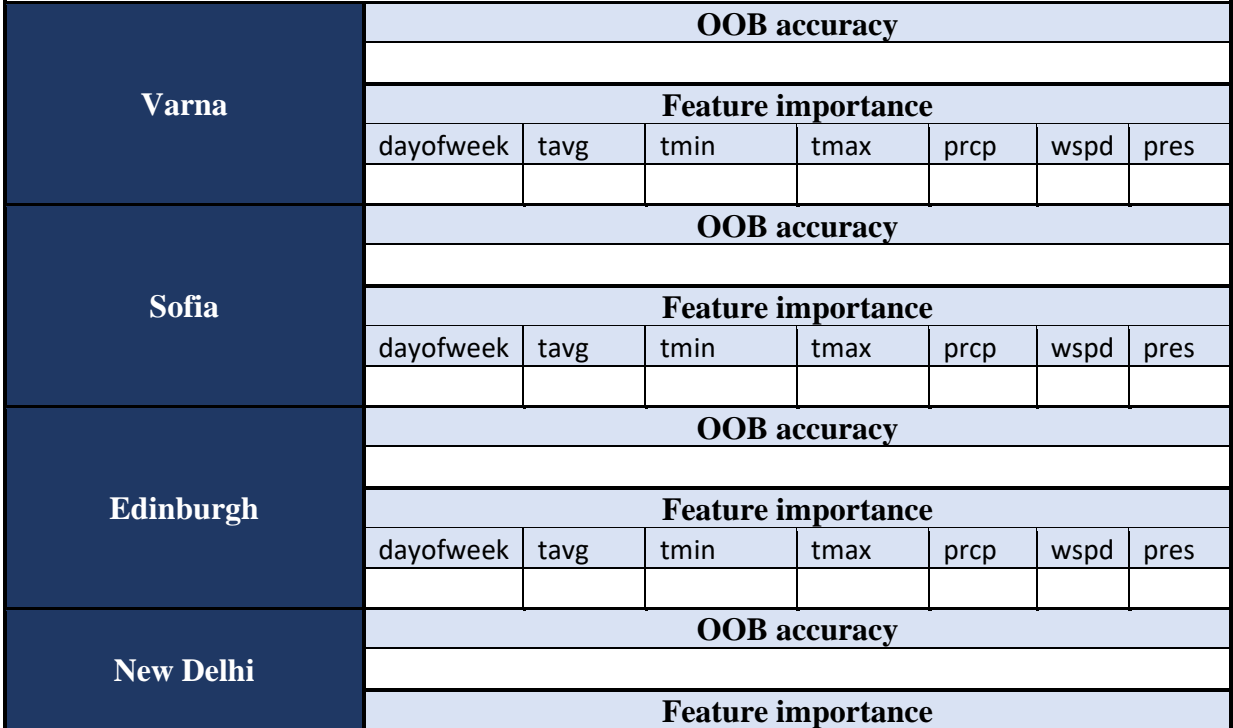

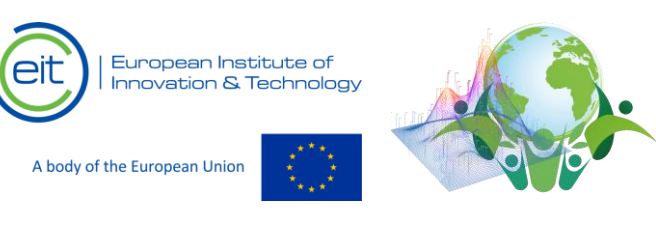

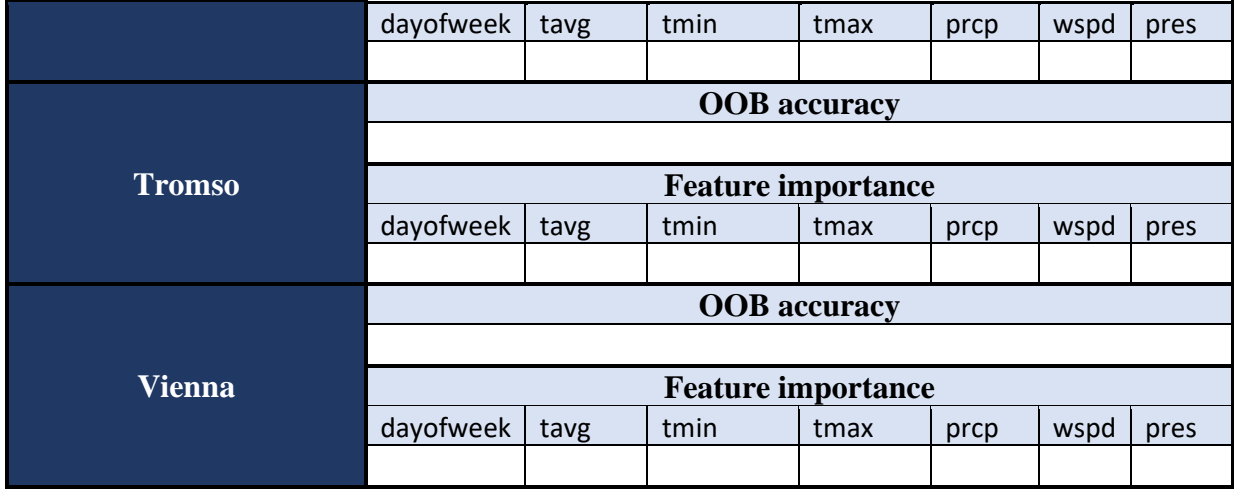

# **Task 3:**

Try to provide explanation for the difference in accuracy between the different cities (same algorithm, same settings). Hint: observe the data AQI.

## **Answer:**

## **Task 4:**

Try rationalize the feature importance. How the different features affect he air pollution.

For example: the month feature has high feature importance as the winter months are related to higher pollution due to emissions from heating installations…

## **Answer:**

## **Task 5:**

Provide your thoughts on the application. Do you see possibility to develop it further? What else should be included? Can you think of example for commercialization?

## **Answer:**

## **4. Guidance**

If you require guidance, consultation, suggestions or have difficulty completing the assignment please contact prof. Angel Marinov – Technical University of Varna, Bulgaria at a.marinov@tu-varna.bg

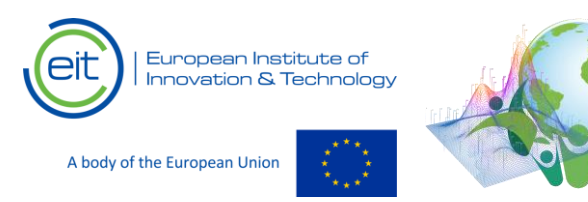

## **Videos, links and sources**

Python:

[https://www.youtube.com/watch?v=kqtD5dpn9C8&ab\\_channel=ProgrammingwithMosh](https://www.youtube.com/watch?v=kqtD5dpn9C8&ab_channel=ProgrammingwithMosh)

#### Jupyter Notebook:

<https://jupyter.org/>

[https://www.youtube.com/watch?v=HW29067qVWk&ab\\_channel=CoreySchafer](https://www.youtube.com/watch?v=HW29067qVWk&ab_channel=CoreySchafer)

#### Binder:

[https://www.youtube.com/watch?v=owSGVOov9pQ&ab\\_channel=SerenaBonaretti](https://www.youtube.com/watch?v=owSGVOov9pQ&ab_channel=SerenaBonaretti)

Air Quality Index data used in the assignment:

<https://aqicn.org/data-platform/register/>

Meteorological data used in the assignment:

<https://github.com/meteostat/meteostat-python>

Random Forest Algorithm:

[https://www.youtube.com/watch?v=J4Wdy0Wc\\_xQ&t=5s&ab\\_channel=StatQuestwithJoshStarmer](https://www.youtube.com/watch?v=J4Wdy0Wc_xQ&t=5s&ab_channel=StatQuestwithJoshStarmer)